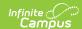

## **Enrollments (Massachusetts)**

Last Modified on 09/15/2025 12:35 pm CDT

General Enrollment Information | State Reporting Fields | Special Education Fields

Tool Search: Enrollments

The Enrollments tool displays all current and historical occurrences of a student's enrollment in a district.

By default, enrollment records are listed first by grade level, then by enrollment start date. To reorder the list of enrollments, click the blue hyper-linked headers in the Enrollments Editor list. The list of enrollments can be sorted by Grade, Calendar, Start Date or End Date.

For additional information about creating and/or modifying enrollment records, see the <u>core Enrollments</u> article.

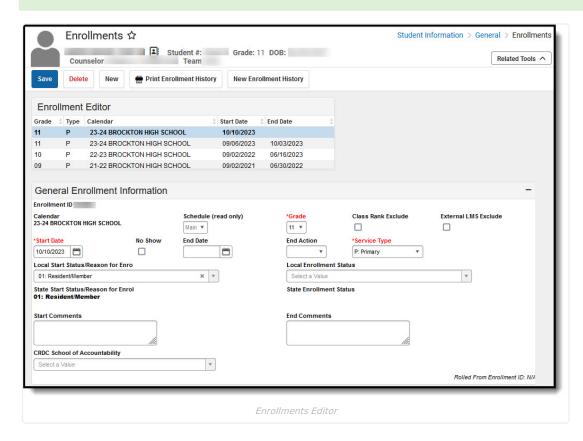

## **General Enrollment Information**

For information about each field in the General Enrollment Information editor, see the <u>General Enrollment Information section</u> of the Enrollments article.

If the **No Show** checkbox is checked, then the Start Date and End Date fields must both be populated with the first instructional day of the <u>calendar</u>.

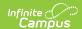

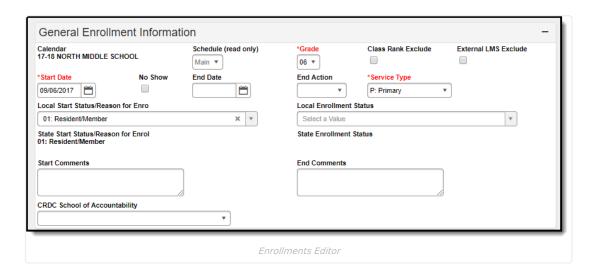

# **State Reporting Fields**

The State Reporting Fields editor contains data elements used in state reporting extracts and federal reporting.

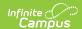

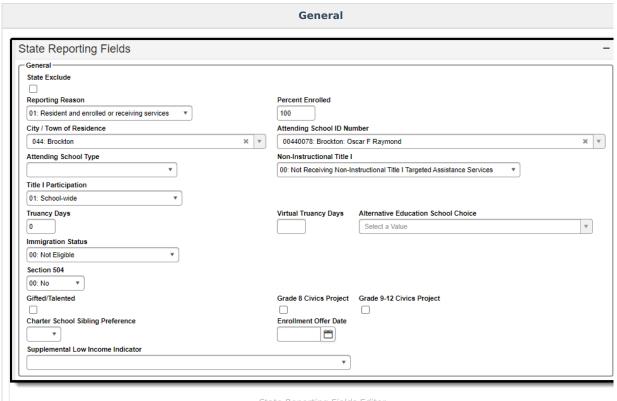

State Reporting Fields Editor

**Career Vocational Technical Education (CVTE)** 

#### Career Vocational Technical Education (CVTE) Competency Attainment Single Parent Program Type 00: Not Enrolled in CVTE Program Chap 74 Approved Program Code Non Chap 74 Program Code **HQCP Program Participation HQCP Program Type** × 04: Innovation Career Pathway and Early College 🔻 3078: Bay Path University Industry Recognized Cred 1 Industry Recognized Cred 2 Industry Recognized Cred 3 Innovation Career Pathway Sector \* Career Vocational Technical Education (CVTE)

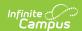

The following fields appear in Massachusetts State Reporting Fields editor. The "Reports Used In" column indicates which state reports draw from each field. Each report name is a link that leads to that report's page, which includes tables of options for each applicable dropdown field.

| Field                                     | Description                                                                                                    | Database Location                     | Impacted<br>State<br>Reports                                                                 |  |  |  |
|-------------------------------------------|----------------------------------------------------------------------------------------------------|---------------------------------------|----------------------------------------------------------------------------------------------|--|--|--|
| General Fields                            |                                                                                                    |                                       |                                                                                              |  |  |  |
| State Exclude                             | Excludes the enrollment record from reporting on all state reporting extracts that honor state exclude functionality.                                                                                                    | Enrollment.<br>stateExclude           | Students<br>marked as<br>State<br>Exclude are<br>not<br>included in<br>any state<br>reports. |  |  |  |
| Reporting<br>Reason                       | Indicates why the student is being included in the report - such as financial responsibility, enrollment or receiving services. Options are:  • 01: Resident and enrolled or receiving services  • 02: Sending to private, collaborative or out of state  • 03: Not resident/enrolled or receiving services                                                                                                    | Enrollment.stateAid                   | SIMS<br>Extract                                                                              |  |  |  |
| Percent<br>Enrolled                       | The student's FTE for this enrollment.                                                                                                    | Enrollment. percentEnrolled           | N/A                                                                                          |  |  |  |
| City/Town of<br>Residence                 | A code indicating the city in which the student lives.                                                                                                    | EnrollmentMA.<br>cityOfResidence      | SIMS<br>Extract<br>School<br>Attending<br>Children<br>Extract                                |  |  |  |
| Attending<br>School ID<br>Number          | Each school in Massachusetts has a four-digit code assigned by the DOE. In combination with the four-digit district code, each school in Massachusetts has a unique, eight-digit code number. Each student's record must contain the eight-digit code of the school in which the student is enrolled at the time of reporting or the code for the student's last known school of enrollment if the reporting district is no longer sending or receiving the student. |                                       | SIMS<br>Extract                                                                              |  |  |  |
| Attending<br>School Type                  | The type of school the student is attending.                                                                                                    | Enrollment.<br>attendingSchoolType    | SIMS Extract School Attending Children Extract                                               |  |  |  |
| Title I<br>Participation                  | Indicates the type of Title I services the student is receiving.                                                                                                    | Enrollment.title1                     | SIMS<br>Extract                                                                              |  |  |  |
| Truancy Days                              | The number of school days the student was reported truant.                                                                                                    | Enrollment.<br>studentTruancy         | SIMS<br>Extract                                                                              |  |  |  |
| Alternative<br>Education<br>School Choice | The code indicating the alternative education program in which the student is enrolled.                                                                                                    | EnrollmentMA.<br>alternativeEducation | SIMS<br>Extract                                                                              |  |  |  |

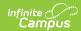

| Field                                        | Description                                                                                                    | Database Location                           | Impacted<br>State<br>Reports |  |  |
|----------------------------------------------|----------------------------------------------------------------------------------------------------|---------------------------------------------|------------------------------|--|--|
| Immigration<br>Status                        | Indicates whether a student is considered to be an immigrant student under the federal definition.                                                                                                    | Enrollment.immigrant                        | SIMS<br>Extract              |  |  |
| Section 504                                  | Indicates if the student had a 504 Plan at any point during the year.                                                                                                    | Enrollment.section504                       | SIMS<br>Extract              |  |  |
| Gifted/Talented                              | Indicates if the student has been identified as Gifted/Talented                                                                                                    | Enrollment. giftedTalentedIdentified        | N/A                          |  |  |
| Grade 8 Civics<br>Project<br>Complete        | Indicates the student completed their Grade 8 Civics project.                                                                                                    | EnrollmentMA.<br>civicsProjGrade8           | N/A                          |  |  |
| Grade 9-12<br>Civics Project<br>Complete     | Indicates the student completed their Grade 9-12 Civics project.                                                                                                    | EnrollmentMA.<br>civicsProjGrade912         | N/A                          |  |  |
| Supplemental<br>Low Income<br>Indicator      | An indication of whether a district is submitting the student to be considered for the supplemental low-income process.                                                                                                    | EnrollmentMA.<br>lowIndicator               | N/A                          |  |  |
| Career Vocational Technical Education (CVTE) |                                                                                                    |                                             |                              |  |  |
| Competency<br>Attainment                     | A credential issued to a student enrolled in a specific career/vocational technical education program.                                                                                                    | EnrollmentMA. cvteCompetency                | SIMS<br>Extract              |  |  |
| Program Type                                 | Indicates the career/vocational technical education program type in which the student is enrolled.                                                                                                    | EnrollmentMA. programType                   | SIMS<br>Extract              |  |  |
| Single Parent                                | An indication of the status (single parent) of a student enrolled in a career/vocational technical education program (Chapter 74–approved vocational technical or non-Chapter 74 career and technical) that meets the definition for single parent. | Enrollment.<br>singleParent                 | N/A                          |  |  |
| Chap 74<br>Approved<br>Program Code          | The CIP (Classification of Instructional Program) code of<br>the student's Chapter 74 career/vocational technical<br>education program.                                                                                                    | EnrollmentMA.<br>cipCode                    | SIMS<br>Extract              |  |  |
| Non Chap 74<br>Program Code                  | The CIP (Classification of Instructional Program) code of<br>the student's non-Chapter 74 approved<br>career/vocational technical education program.                                                                                                | EnrollmentMA.<br>cvteNonCh74                | SIMS<br>Extract              |  |  |
| HQCP Program<br>Type                         | Identifies the type of High Quality Career Pathway in which a student is enrolled.                                                                                                    | Enrollment.<br>hqcpProgramType              | SIMS<br>Extract              |  |  |
| HQCP Program Participation                   | Identifies the specific High Quality Career Pathway program in which a student is enrolled.                                                                                                    | Enrollment.<br>hqcpProgram<br>Participation | SIMS<br>Extract              |  |  |
| Industry<br>Recognized<br>Cred 1             | Identifies a specific Industry Recognized Credential (IRC) that the student has earned.                                                                                                    | Enrollment.<br>credential1                  | SIMS<br>Extract              |  |  |
| Industry<br>Recognized<br>Cred 2             | Identifies a specific Industry Recognized Credential (IRC) that the student has earned.                                                                                                    | Enrollment.<br>credential2                  | SIMS<br>Extract              |  |  |
| Industry<br>Recognized<br>Cred 3             | Identifies a specific Industry Recognized Credential (IRC) that the student has earned.                                                                                                    | Enrollment.<br>credential3                  | SIMS<br>Extract              |  |  |
| Innovation<br>Career<br>Pathway<br>Sector    | The industry concentration for students enrolled in a HQ Career Pathway.                                                                                                    |                                             |                              |  |  |

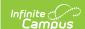

## **Special Education Fields**

The Special Ed Fields editor contains all special education items that need to be indicated on a student's enrollment record for state and local reporting purposes.

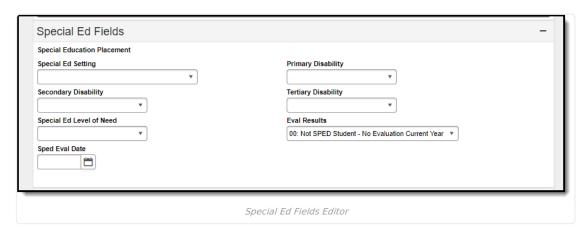

The following fields appear in the Massachusetts Special Ed Fields editor. The "Reports Used In" column indicates which state reports draw from each field. Each report name is a link that leads to the that report's page, which includes tables of options for each applicable dropdown field.

If a student has a locked Special Ed IEP, the value in these fields will be populated with their corresponding values entered on the student's most recent, locked IEP.

The Sped Eval Date field is populated from the value entered on the student's most recent, locked Special Ed Evaluation.

If the student does not have a locked IEP or Special Ed Evaluation, the value entered in these fields remains as is.

The student's primary disability. The student's secondary disability. The student's tertiary disability. The amount and type of service that a student receives inside and outside of the general education environment as determined by the school district upon review of the student's IEP.

| Field                       | Description                                                                                                    | <b>Database Location</b>            | Impacted State<br>Report(s) |
|-----------------------------|----------------------------------------------------------------------------------------------------|-------------------------------------|-----------------------------|
| Special Ed Setting          | Indicates the education environment of the reporting student.                                                                                           | Enrollment. specialEdStatus         | SIMS Extract                |
| Primary Disability          | The student's primary disability.                                                                                                    | Enrollment.disability1              | SIMS Extract                |
| Secondary Disability        | The student's secondary disability.                                                                                                    | Enrollment.disability2              | N/A                         |
| Tertiary Disability         | The student's third disability.                                                                                                    | Enrollments.disability3             | N/A                         |
| Special Ed Level of<br>Need | Indicates the student's level of Special Education need.                                                                                                | EnrollmentMA. spedLevelOfNeed       | SIMS Extract                |
| Eval Results                | An indication of the result of a Special Education Eval (initial or re-evaluation) that has been done since the end of the last school year (July 1st). | Enrollment.<br>specialEdEvalResults | SIMS Extract                |
| Sped Eval Date              | The date the evaluation was administered.                                                                                                    | Evaluation.date                     | N/A                         |